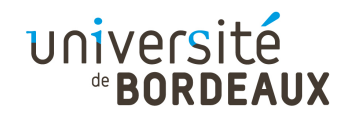

#### Architecture des ordinateurs :Câblage des processeurs dans l'environnement « y86 »(INF155)

#### F. PellegriniUniversité de Bordeaux

Ce document est copiable et distribuable librement et gratuitement à la condition expresse que son contenu ne soit modifié en aucune façon, et en particulier que le nom de son auteur et de son institution d'origine continuent à y figurer, de même que le présent texte.

© 2014,2016 F. Pellegrini

# Modélisation du câblage du y86

- L'environnement pédagogique y86 couvre aussi le câblage du processeur y86 lui-même
- Câblage modélisé par un langage dédié : HCL (« Hardware Control Language »)
	- Simplification de langages tels que Verilog et VHDL
- Compilation du HCL en C et intégration du code produit au sein de l'émulateur y86
	- **Permet de mettre en œuvre plusieurs câblages du** même jeu d'instructions

université

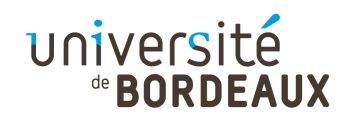

#### Utilisation de HCL

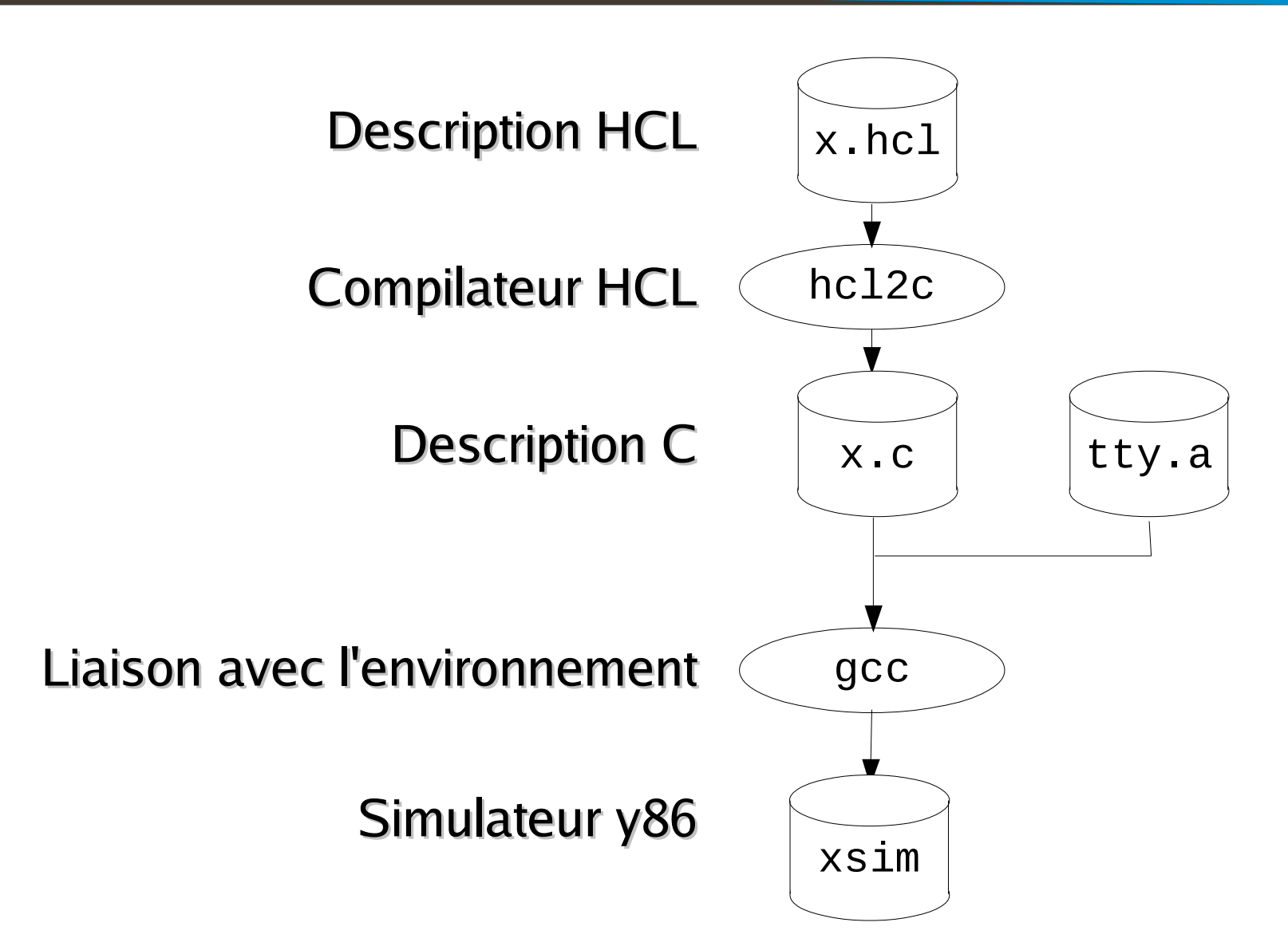

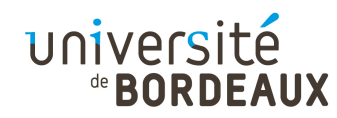

# Syntaxe HCL (1)

- HCL permet de représenter le câblage des blocs fonctionnels du processeur y86
	- Syntaxe proche du langage C
- Types de données supportés :
	- Booléens : type « bool »
		- Signaux pilotant le fonctionnement des unités fonctionnelles du processeur
	- Valeurs entières (au plus 32 bits) : type « int »
		- Servent à coder les opérandes, adresses, …

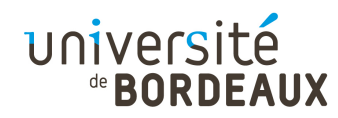

# Syntaxe HCL (2)

- Opérations supportées :
	- Fonctions logiques sur des valeurs booléennes
	- Fonctions logiques sur des valeurs entières
- Certains blocs fonctionnels ne font pas partie du périmètre du langage :
	- **Banque multi-ports des registres (« register file »)**
	- Mémoire centrale (instructions et données)
	- UAL

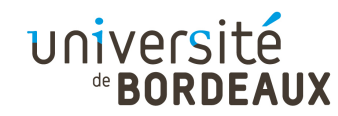

## Syntaxe HCL (3)

- Fonctions logiques sur des valeurs booléennes retournant un booléen :
	- **bool eq = (a && b) || (!a &&!b)**; # Test d'égalité

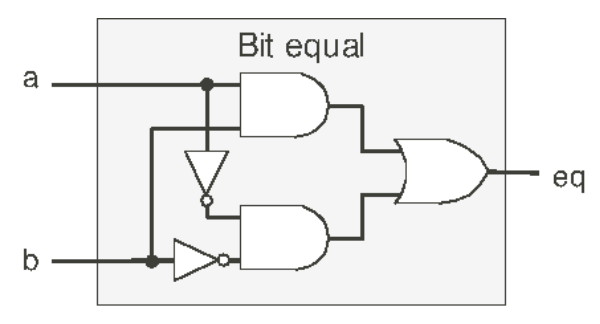

**bool out = (s && a) || (!s && b)** ; # Multiplexeur 1 bit

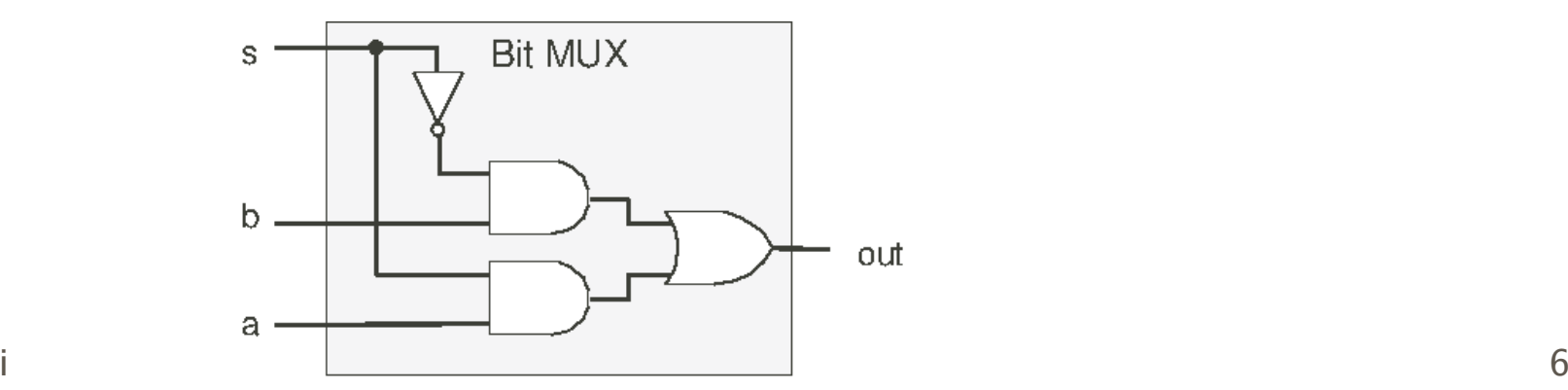

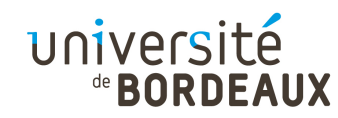

## Syntaxe HCL (4)

- Fonctions logiques sur des valeurs entières retournant un booléen :
	- bool eq =  $(A == B)$ ; # Existent aussi : <, <=, >, >=,!=

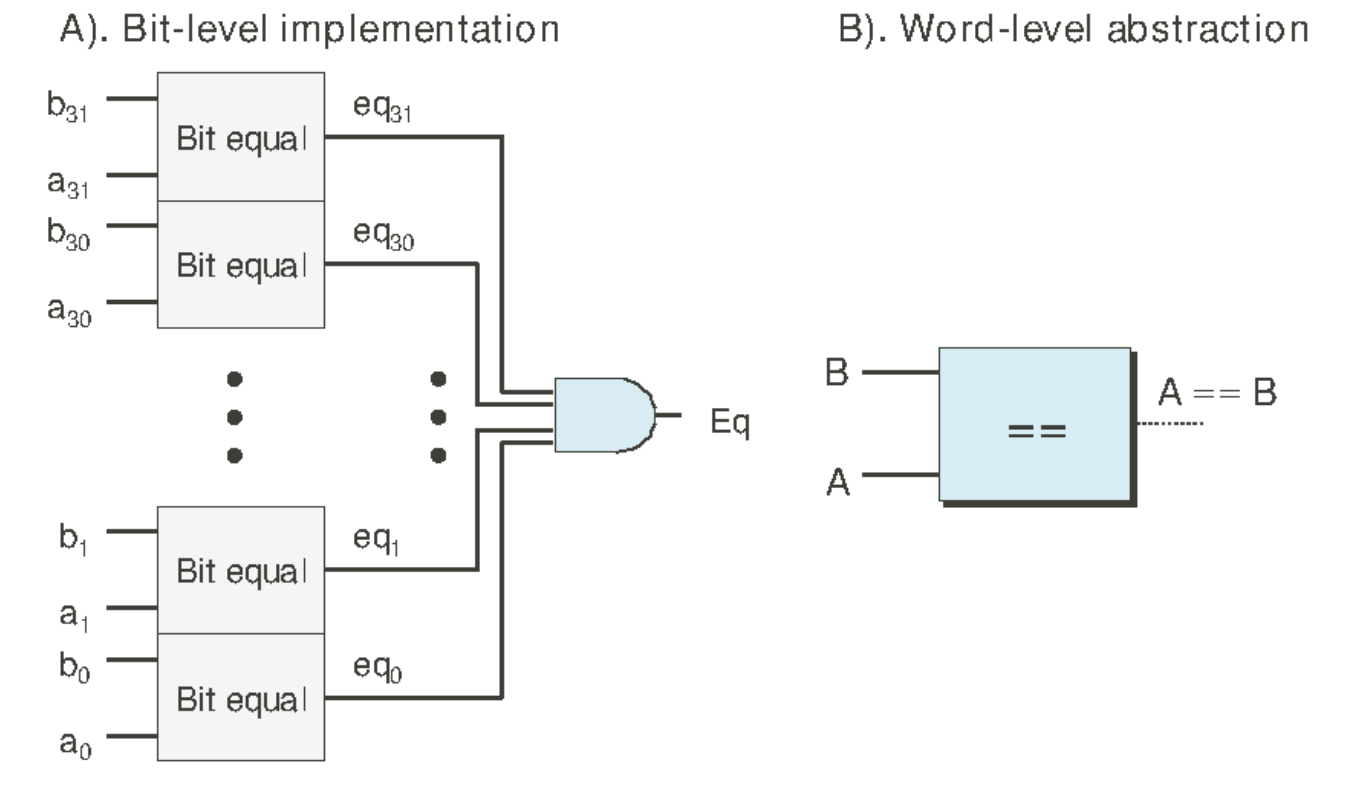

© 2014,2016 F. Pellegrini $\frac{1}{7}$ 

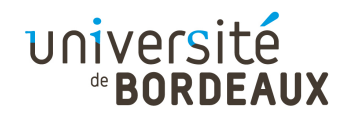

#### Syntaxe HCL (5)

- bool s1 = (code == 2) || (code == 3) ; # Au cas par cas bool s0 = (code == 1)  $||$  (code == 3) ;
- bool s $1$  = code in { 2, 3 } ; # Notation ensembliste bool s0 = code in  $\{1, 3\}$ ;

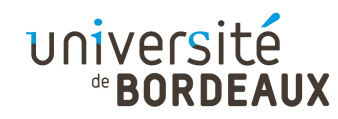

## Syntaxe HCL (5)

- Fonctions logiques retournant des mots :
	- $\blacksquare$  int out  $=$  [  $s : A$ ;  $1 : B;$

 # Multiplexeur # La valeur de sortie est la première# valeur dont l'étiquette soit vraie

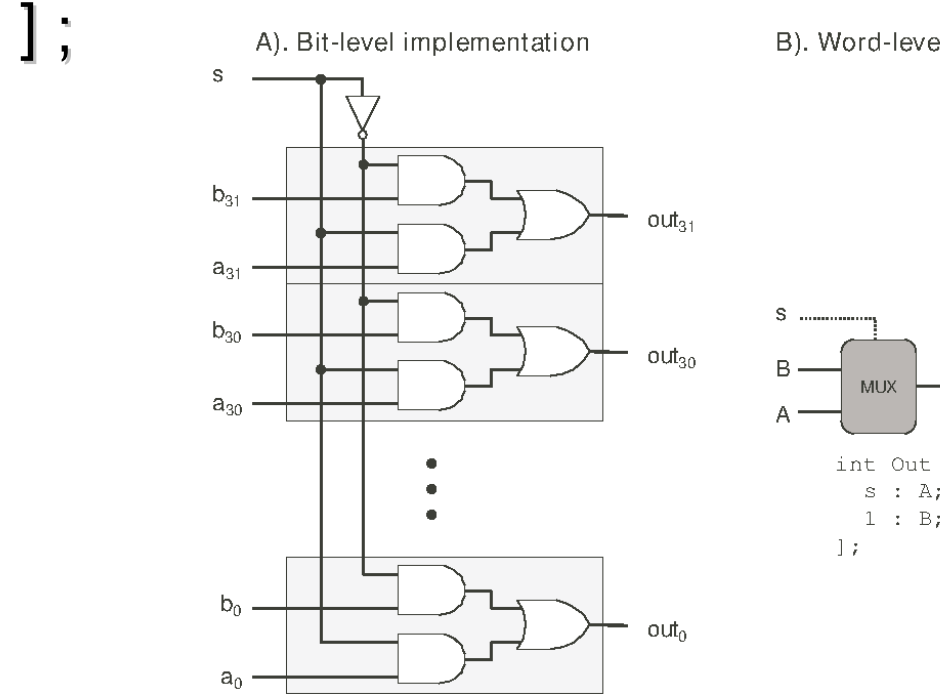

B). Word-level abstraction

Out

 $=$ 

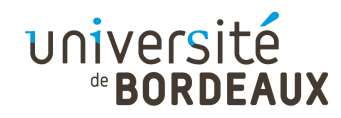

## Syntaxe HCL (6)

• int mult $4 = [$ 

!s1 && !s0 : A ; # 00!s1 : $B$ ;  $\#01$ 

!s0 : $C$ ; # 10

 $1$  :  $D$ ; # 11

$$
\mathbf{1};
$$

• int min3  $=$  [ # Toute fonction peut s'exprimer $A \leq B$  &&  $A \leq C$  : A ; # sous la forme d'un multiplexeur  $B \leq A \& B \leq C : B$ ; 1 : C] ;

# Un multiplexeur multiplexe...

© 2014,2016 F. Pellegrini

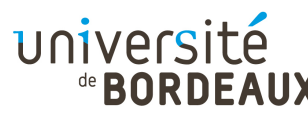

## Rappels sur l'ISA du y86 (1)

- Opcode : 1 octet
	- Sa valeur détermine la taille de l'instruction
- Registres : 1 octet optionnel
- Valeur immédiate : 4 octets optionnels

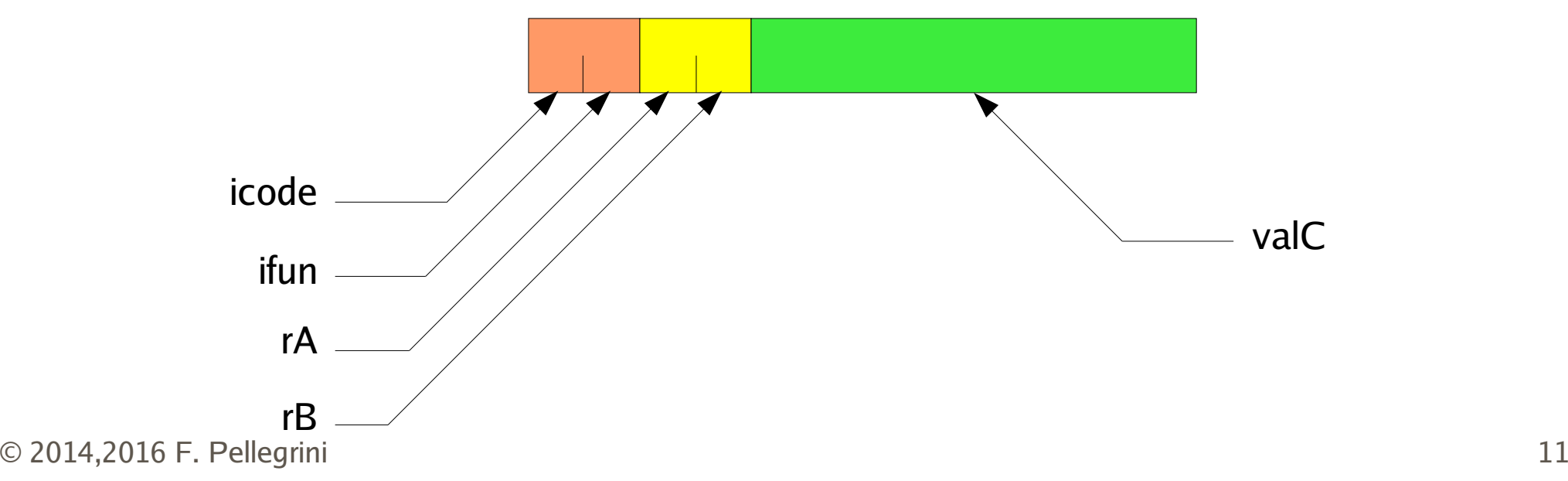

#### de **BORDEAUX** Rappels sur l'ISA du y86 (2)

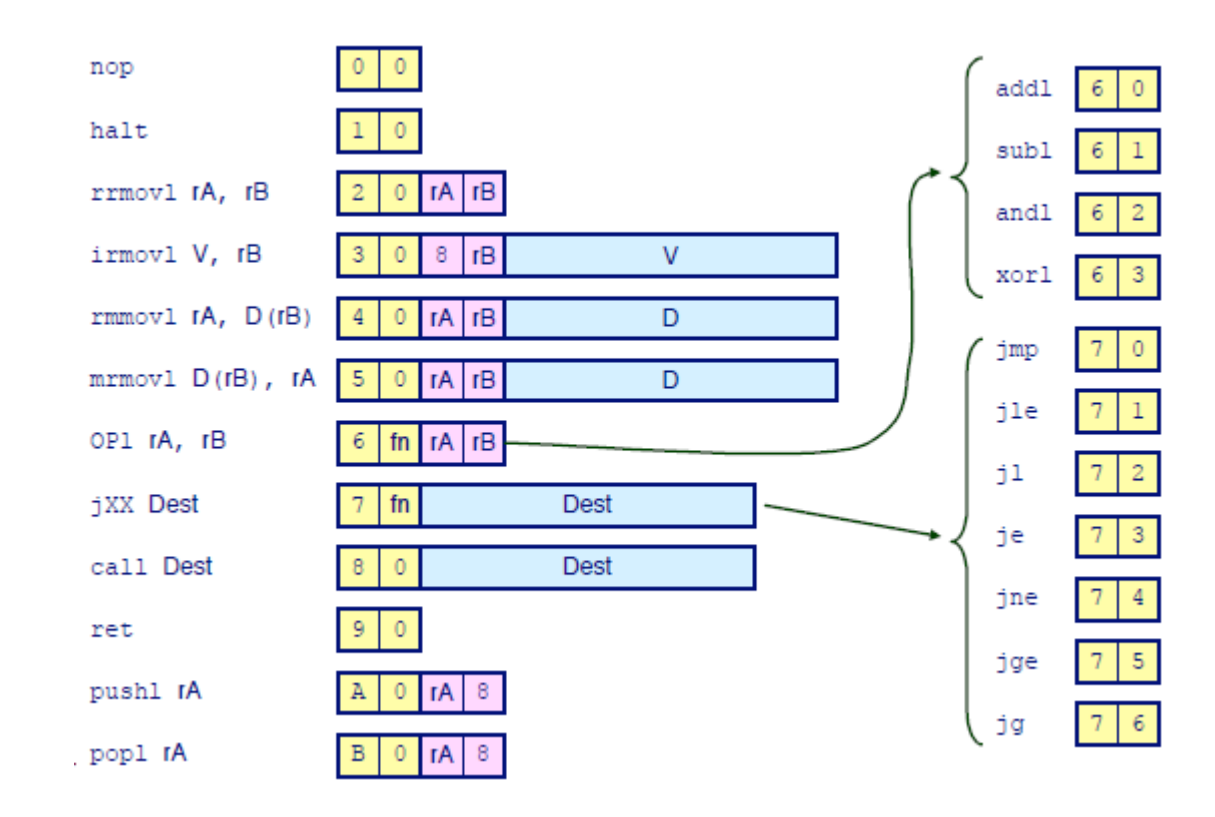

université

 $\mathbf{K}$ 

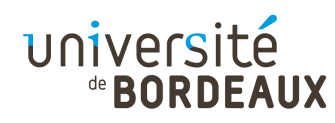

## Structure du y86-seq (1)

- L'exécution d'une instruction est organisée en six étapes principales :
	- « Fetch »
	- « Decode / Read »
	- « Execute »
	- « Memory »
	- « Write back »
	- « PC update »

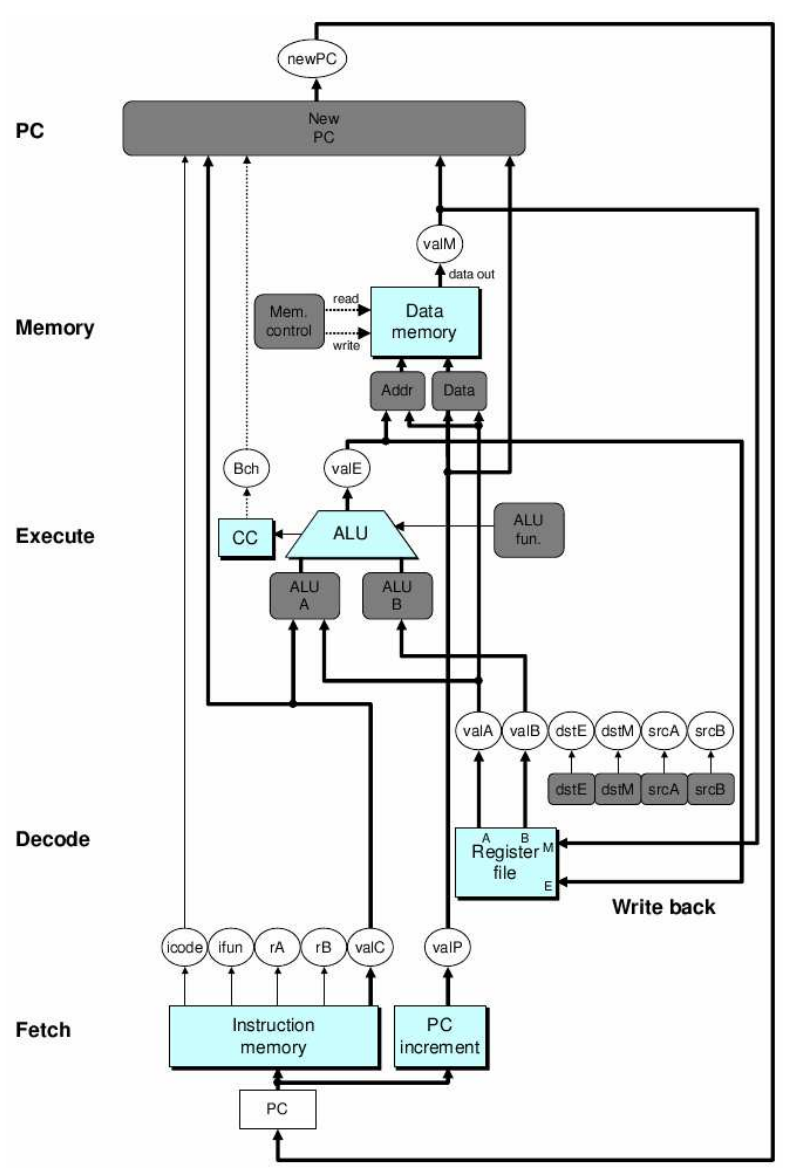

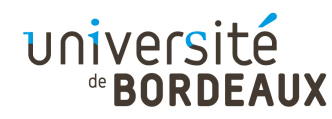

## Structure du y86-seq (2)

- Blocs bleu clair : unités matérielles non incluses dans le périmètre d'HCL
- Blocs gris : logique de contrôle
- Liaisons (pas toutes montrées sur le schéma) :
	- Épaisses : 1 mot
	- Fines : 1 octet ou quelques bits
	- Pointillées : 1 bit
- Ovales blancs : noms des liaisons

#### université de **BORDEAUX**

#### Fonctionnement du y86-seq (1)

**Exécution de « OPI » / « rrmovI » / « irmovI »** 

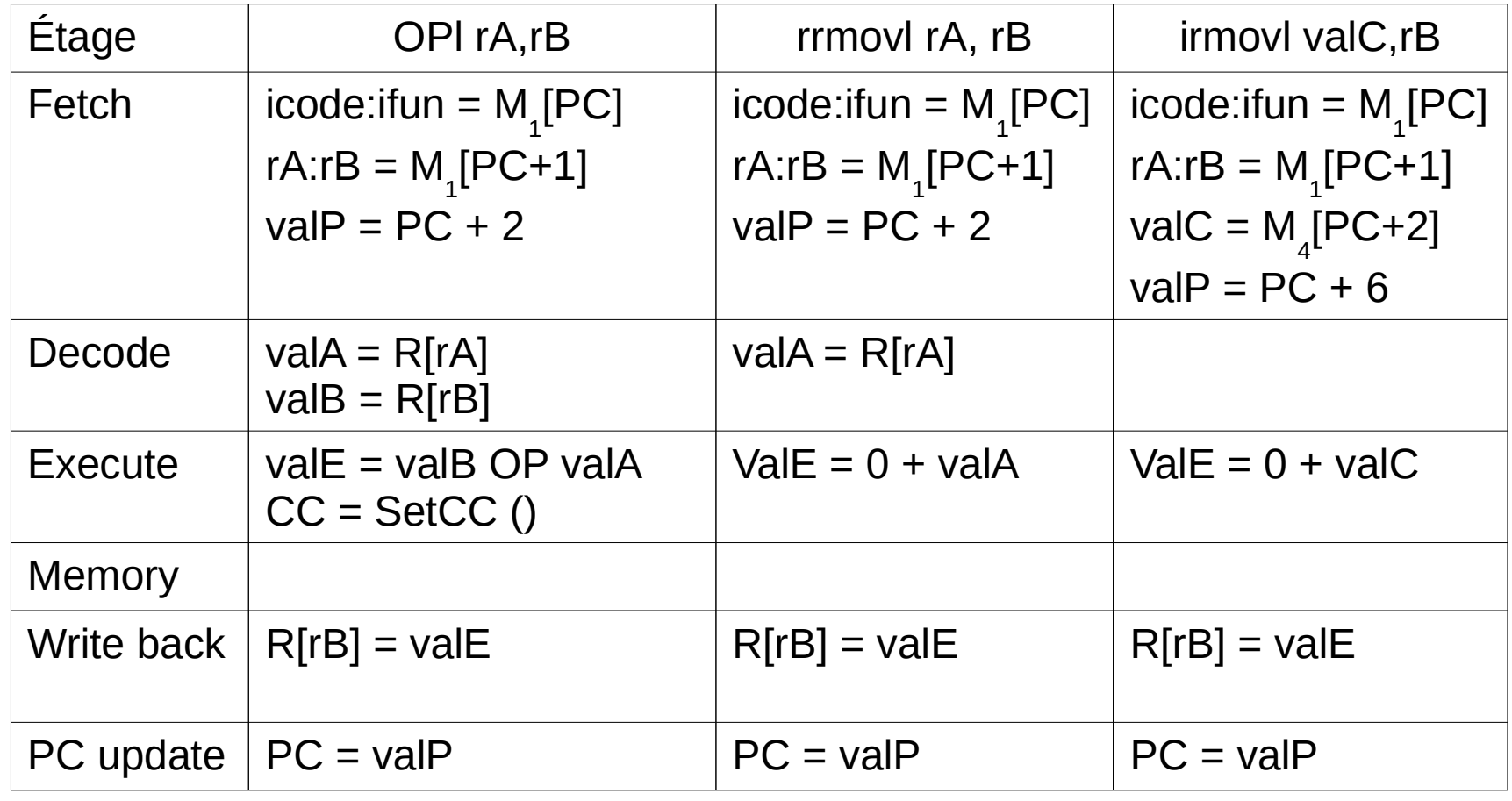

© 2014,2016 F. Pellegrini

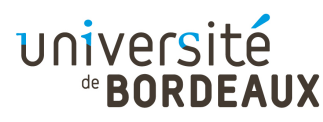

#### Fonctionnement du y86-seq (2)

Exécution de « rmmovl » / « mrmovl »

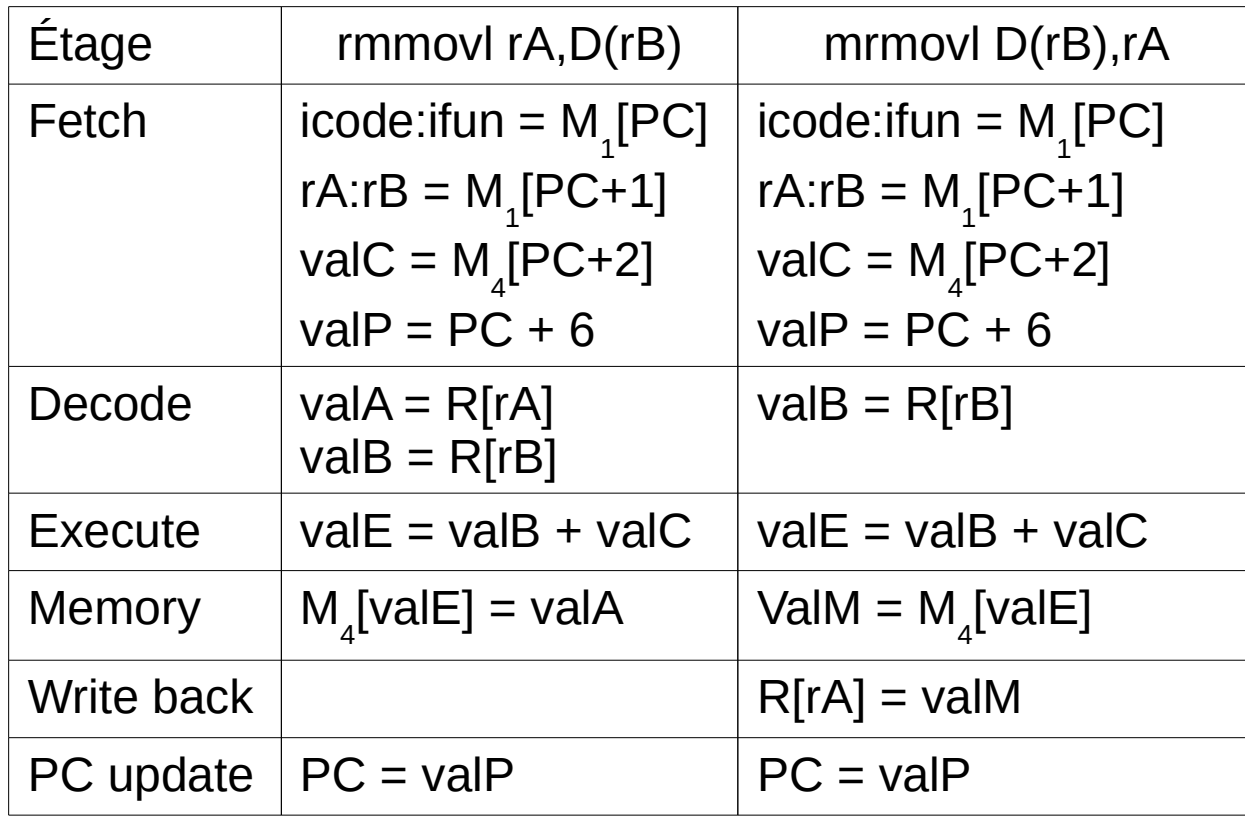

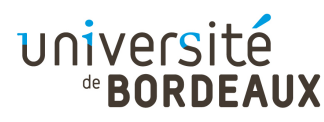

#### Fonctionnement du y86-seq (3)

**Exécution de « pushl » / « popl »** 

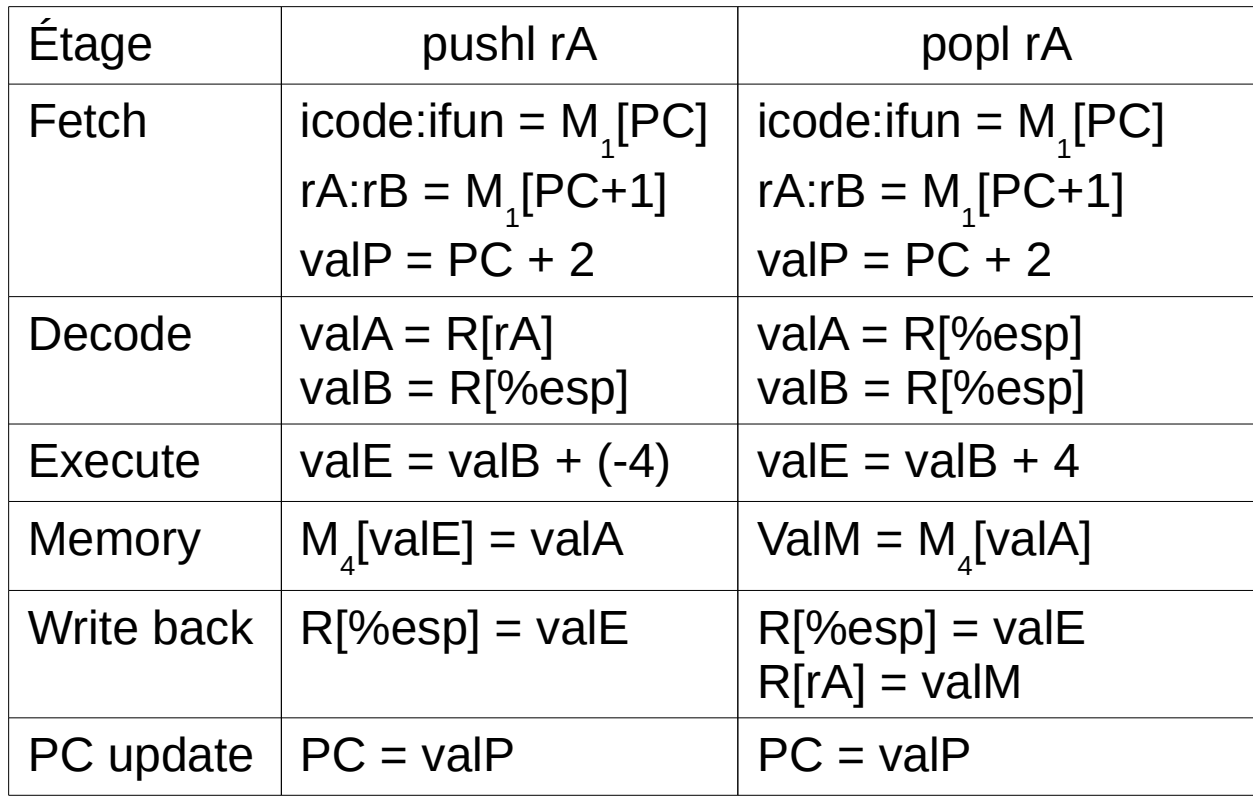

#### université de **BORDEAUX**

#### Fonctionnement du y86-seq (4)

**Exécution de « jXX » / « call » / « ret »** 

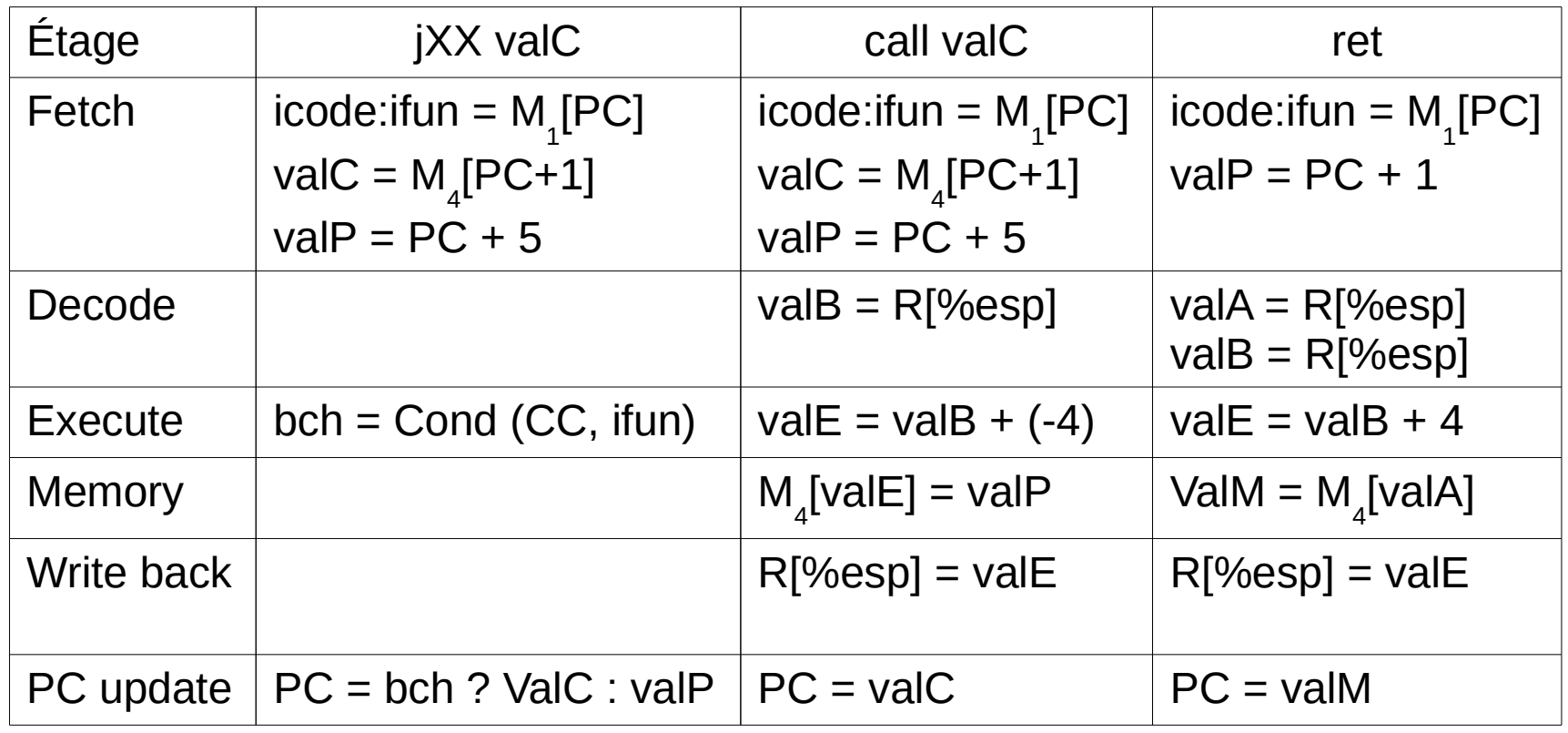

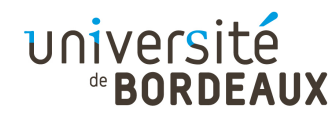

# Câblage du y86-seq (1)

- « Fetch » : Récupération de l'instruction courante à exécuter
	- De 1 à 6 octets lus à partir de l'adresse contenue dans lecompteur ordinal
	- Pré-calcul de l'adresse de l'instruction suivante

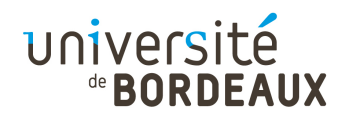

# Câblage du y86-seq (2)

- « Decode »
	- Accès éventuel à la banque des registres

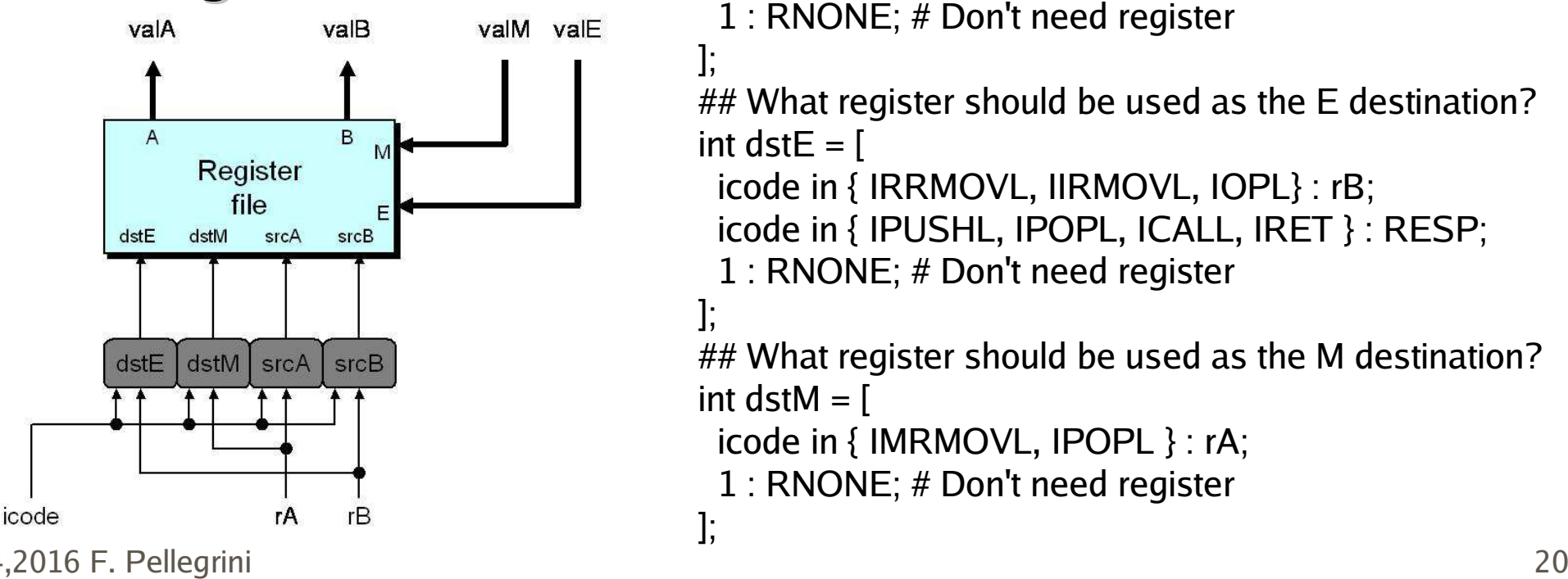

## What register should be used as the A source? int src $A =$ [

 icode in { IRRMOVL, IRMMOVL, IOPL, IPUSHL } : rA;icode in { IPOPL, IRET } : RESP;

1 : RNONE; # Don't need register ];

## What register should be used as the B source? int  $srcB = \lceil$ 

```
 icode in { IOPL, IRMMOVL, IMRMOVL } : rB; icode in { IPUSHL, IPOPL, ICALL, IRET } : RESP;
```

```
 1 : RNONE; # Don't need register
```
];

## What register should be used as the E destination? int dst $E =$   $\Gamma$ 

icode in { IRRMOVL, IIRMOVL, IOPL} : rB;

```

 icode in { IPUSHL, IPOPL, ICALL, IRET } : RESP;
```

```
 1 : RNONE; # Don't need register
```
];## What register should be used as the M destination?int dst $M = \lceil$ 

```
 icode in { IMRMOVL, IPOPL } : rA;
```
1 : RNONE; # Don't need register

];

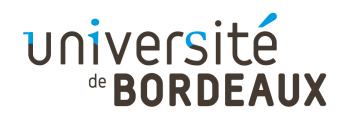

# Câblage du y86-seq (3)

#### « Execute » : Utilisation de l'UAL

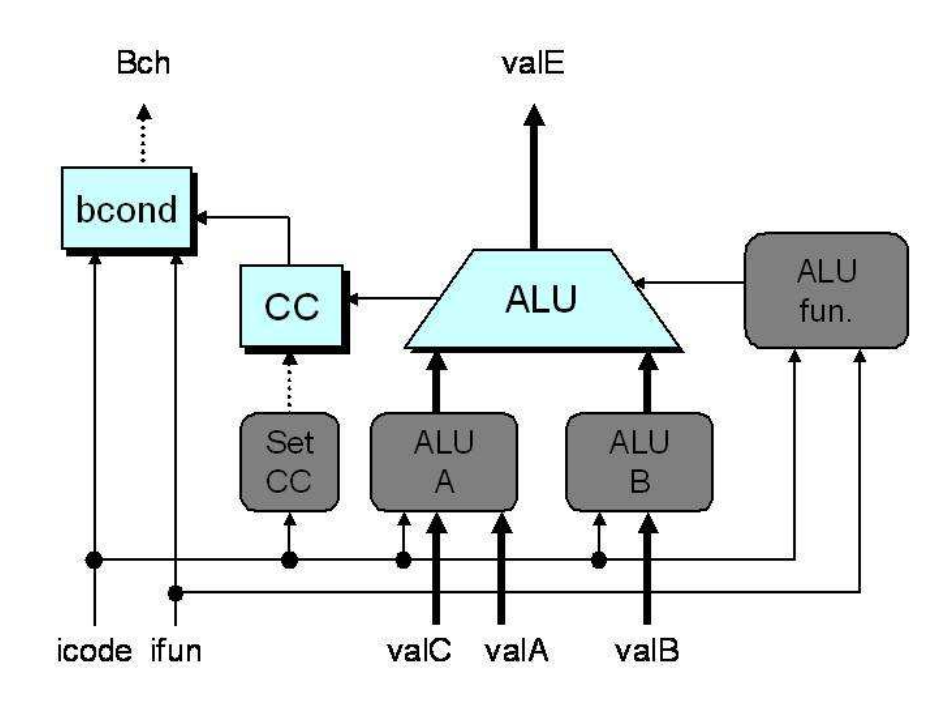

```
## Select input A to ALUint aluA = \overline{I} icode in { IRRMOVL, IOPL } : valA; icode in { IIRMOVL, IRMMOVL, IMRMOVL } : valC; icode in { ICALL, IPUSHL } : -4; icode in { IRET, IPOPL } : 4;# Other instructions don't need ALU];## Select input B to ALUint aluB = \lceil icode in { IRMMOVL, IMRMOVL, IOPL, ICALL, IPUSHL, IRET, IPOPL } : valB; icode in { IRRMOVL, IIRMOVL } : 0;# Other instructions don't need ALU];
## Set the ALU functionint alufun = \Gamma icode == IOPL : ifun; 1 : ALUADD;];## Should the condition codes be updated?
bool set_cc = icode in \{ IOPL \};
```
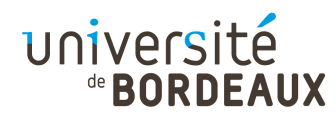

# Câblage du y86-seq (4)

«Memory» : Accès à la mémoire des données

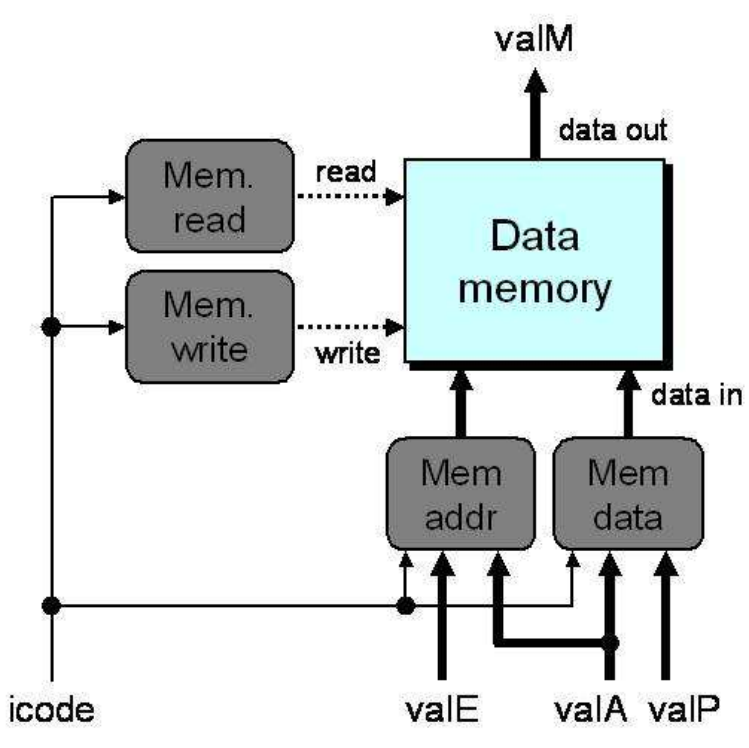

```
## Set read control signalbool mem_read = icode in \{ IMRMOVL, IPOPL, IRET \};
## Set write control signalbool mem_write = icode in { IRMMOVL, IPUSHL, ICALL };## Select memory addressint mem \alphaddr = \alpha icode in { IRMMOVL, IPUSHL, ICALL, IMRMOVL } : valE; icode in { IPOPL, IRET } : valA;# Other instructions don't need address];## Select memory input data
int mem_data = [ # Value from register
 icode in { IRMMOVL, IPUSHL } : valA;# Return PC
 icode == ICALL : valP;# Default: Don't write anything];
```
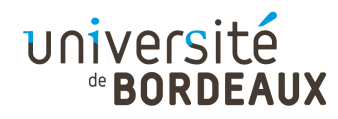

# Câblage du y86-seq (5)

];

« PC update » : Mise à jour du compteur ordinal

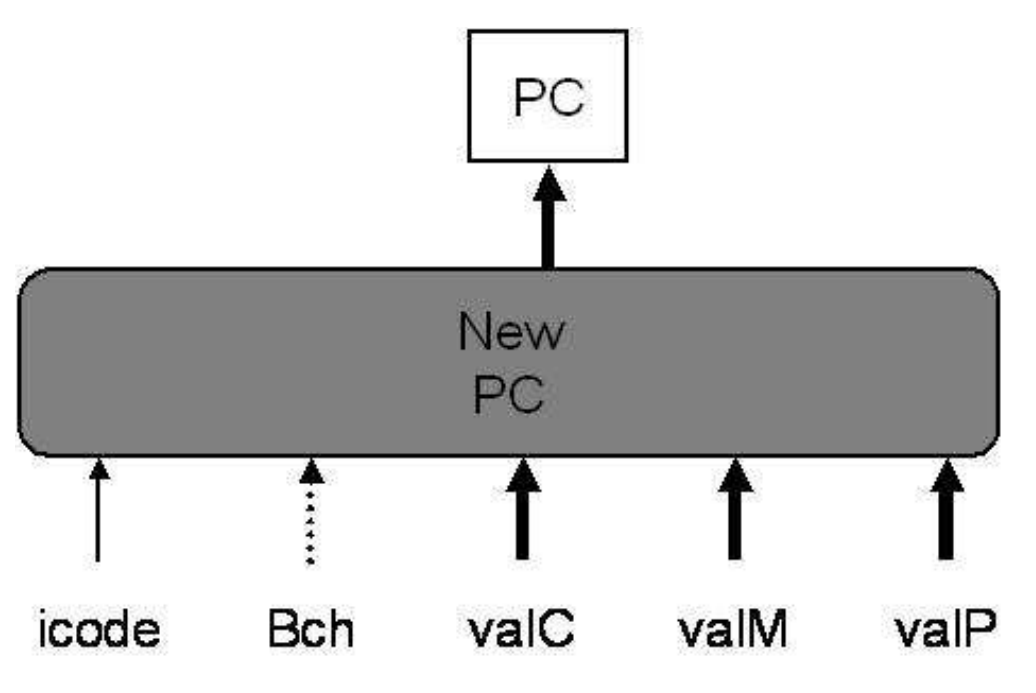

 $int new_p c =$  [ # Call. Use instruction constant $\mathsf{icode} == \mathsf{ICALL} : \mathsf{valC};$ # Taken branch. Use instruction constant $i$ code ==  $I$ JXX && Bch : valC; # Completion of RET instruction. Use value from stack icode == IRET : valM;# Default: Use incremented PC $1: valP:$ 

#### université

#### Analyse de l'architecture y86-seq (1)

- Caractéristiques :
	- Connecte des blocs fonctionnels prédéfinis au moyen de fonctions logiques combinatoires
	- Exprime chaque instruction sous la forme d'étapes simples
	- Flot de contrôle et de données unique pour chaque instruction

#### université

# Analyse de l'architecture y86-seq (2)

- Limitations :
	- Au cours du cycle, le flot de contrôle doit se propager au sein de tous les circuits
		- Chemin critique très long
		- Fréquence d'horloge trop basse pour être compétitive (vintage '80s : 1 MHz)
	- Les unités fonctionnelles ne sont réellement utilesque pendant une fraction du cycle
- Ceci conduit naturellement à en dériver une version pipe-linée